## OS storage stack (recap) Application FD table OF table UNIX File Management VFS (continued) FS Buffer cache Disk scheduler Device driver THE UNIVERSITY OF **THE UNIVERSITY OF**

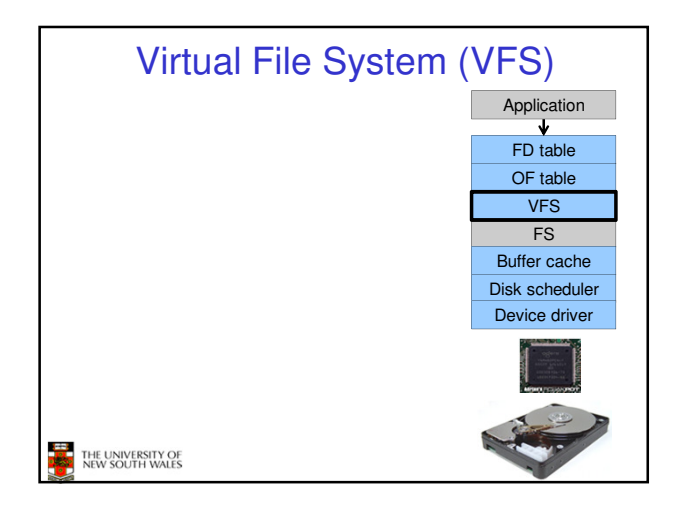

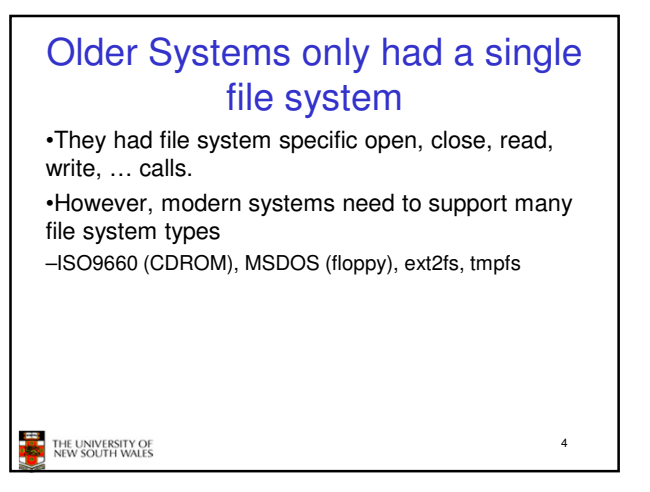

## Supporting Multiple File **Systems** Alternatives • Change the file system code to understand different file system types – Prone to code bloat, complex, non-solution • Provide a framework that separates file system

independent and file system dependent code. – Allows different file systems to be "plugged in"

THE UNIVERSITY OF<br>NEW SOUTH WALES

5

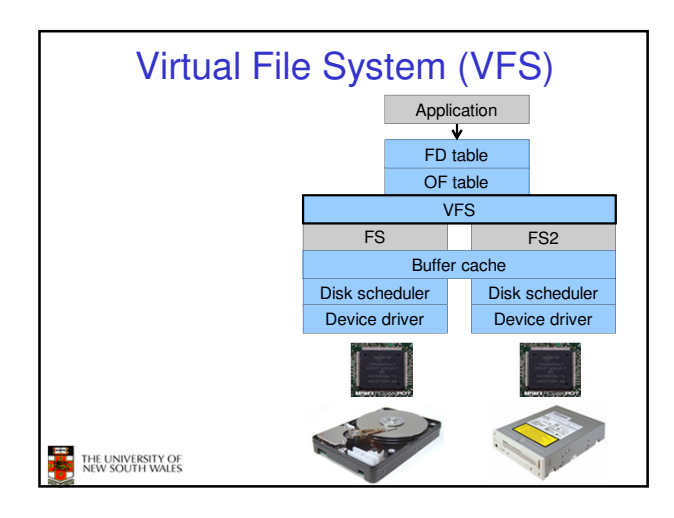

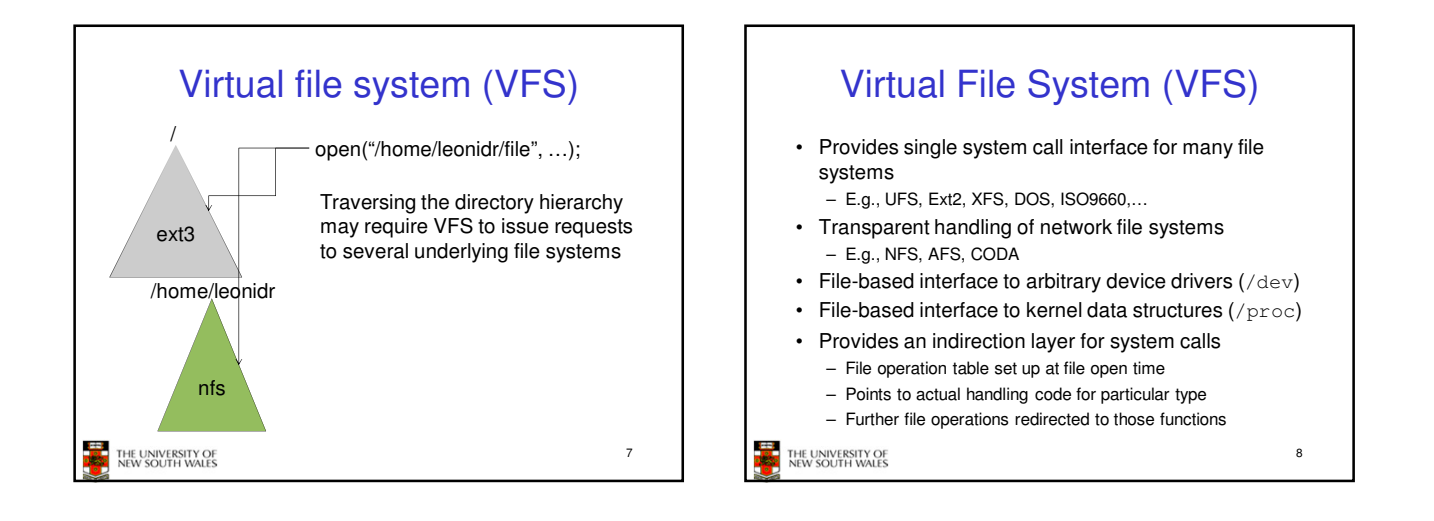

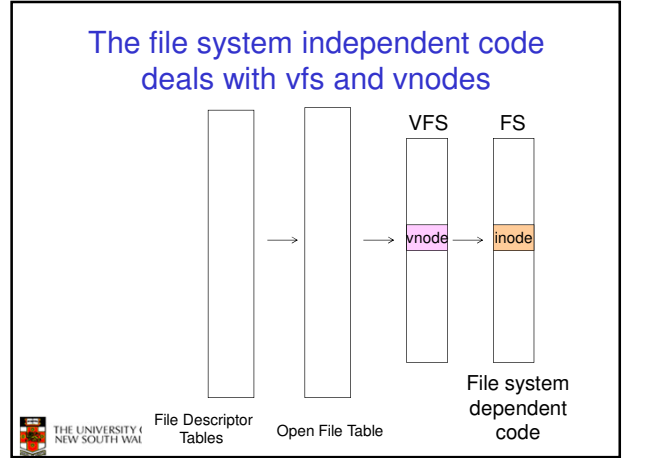

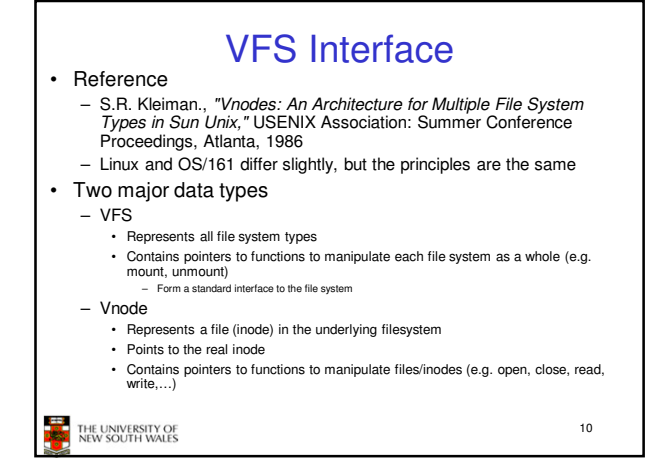

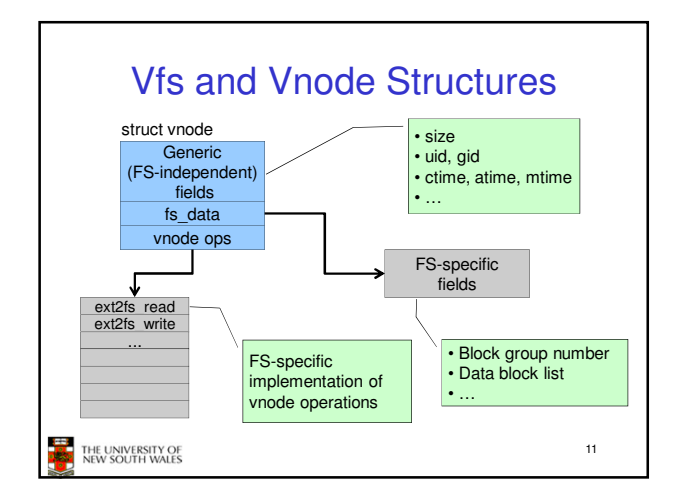

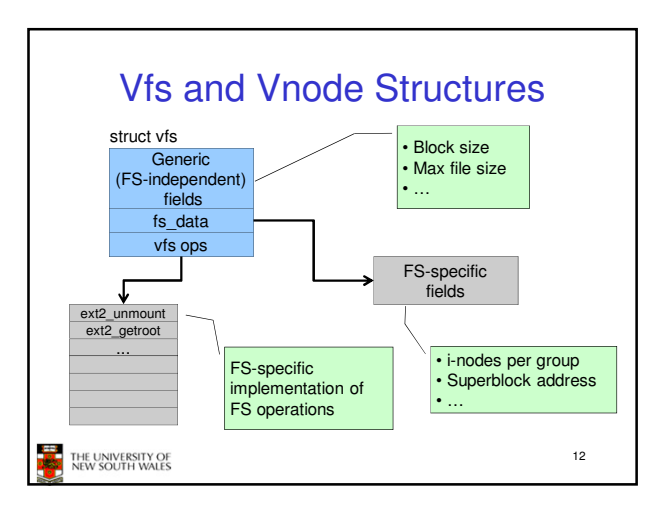

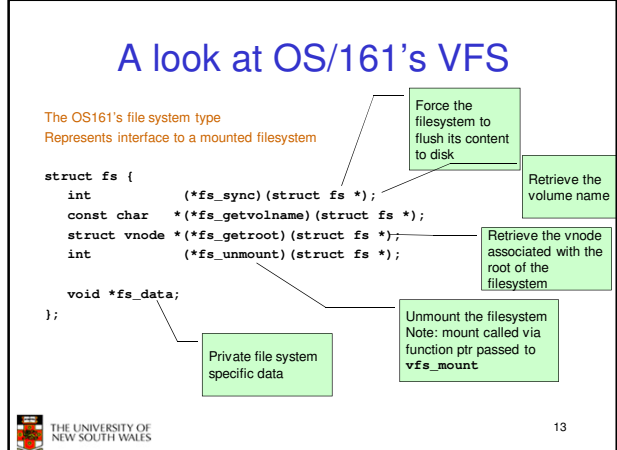

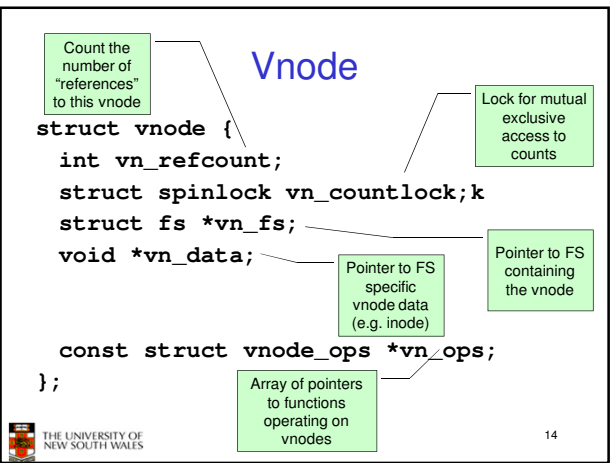

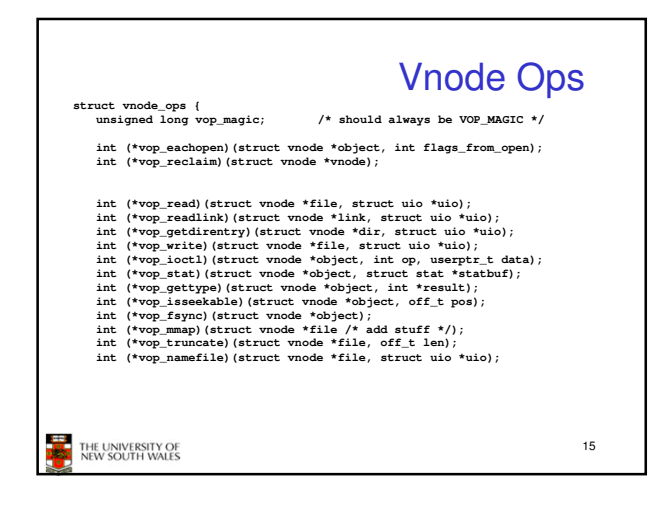

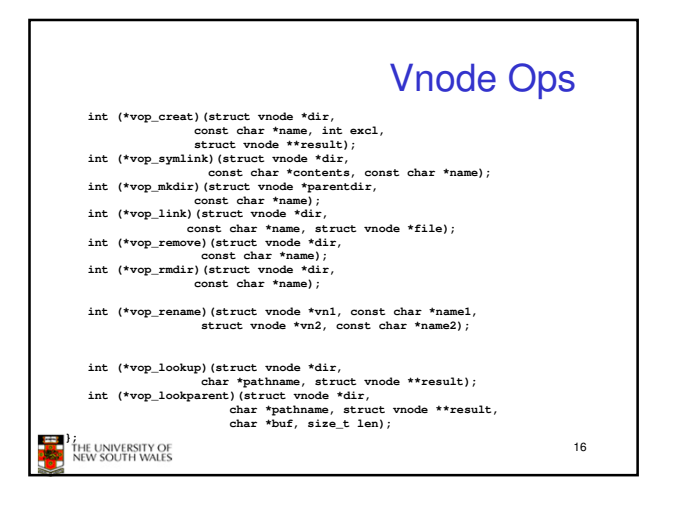

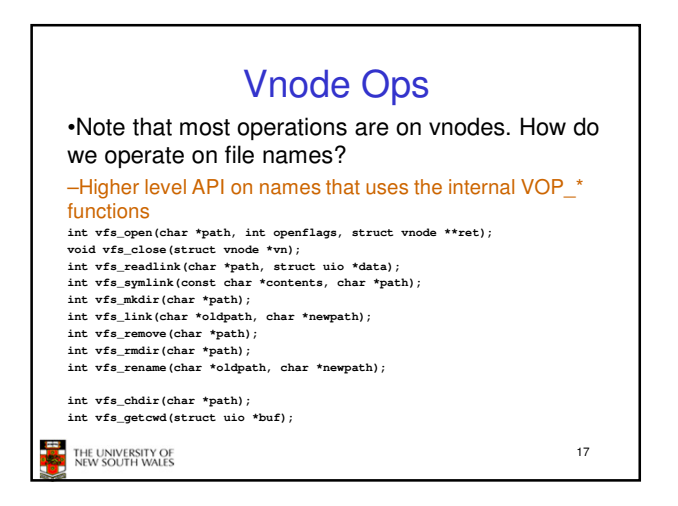

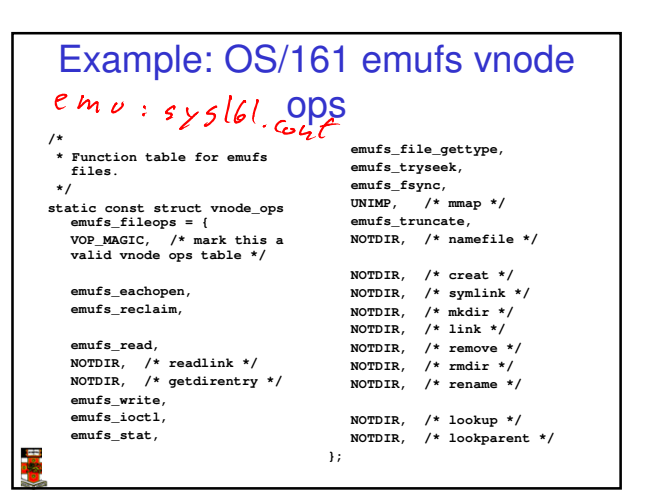

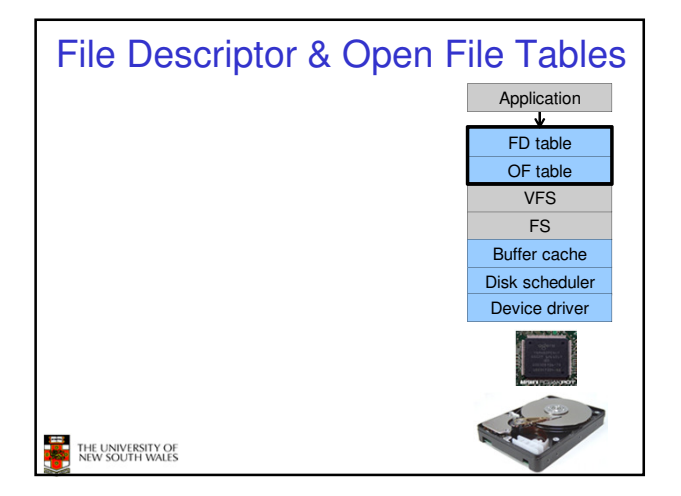

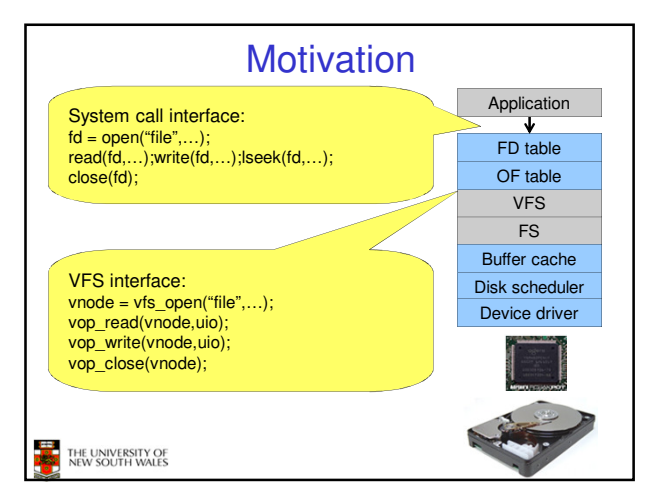

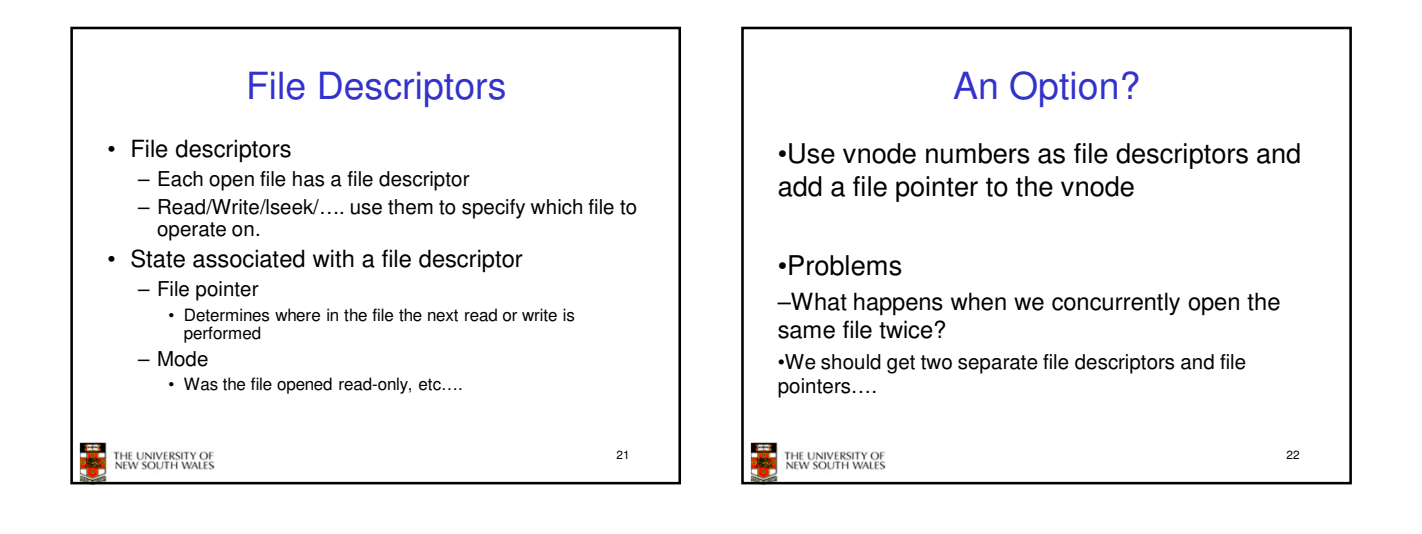

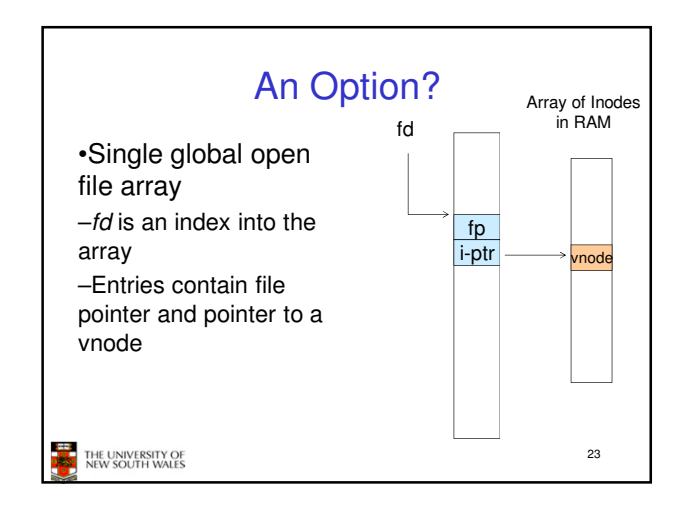

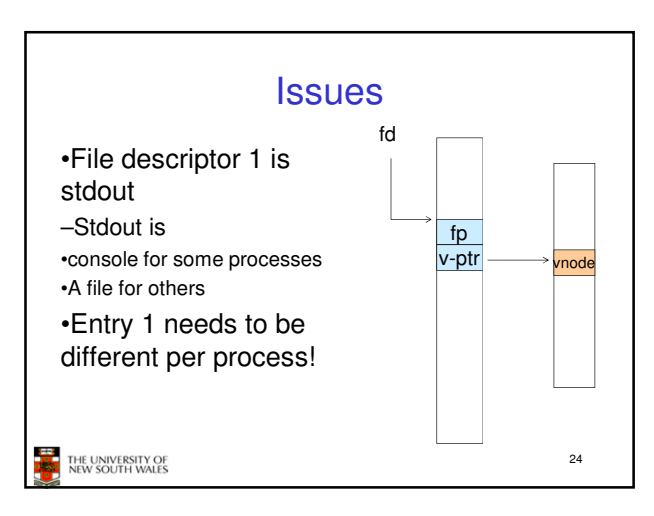

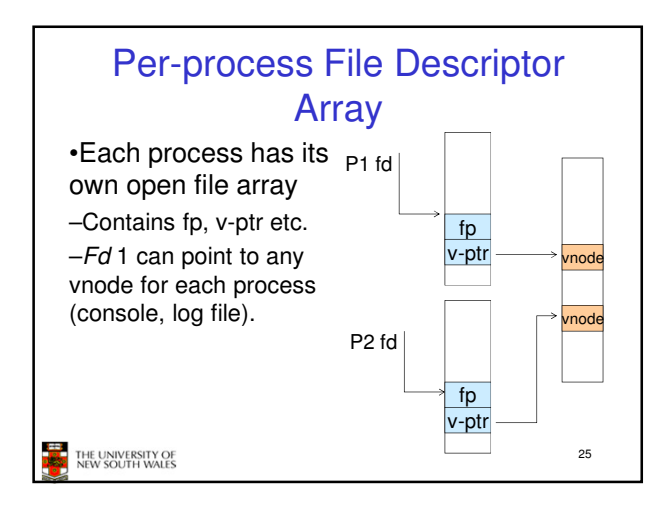

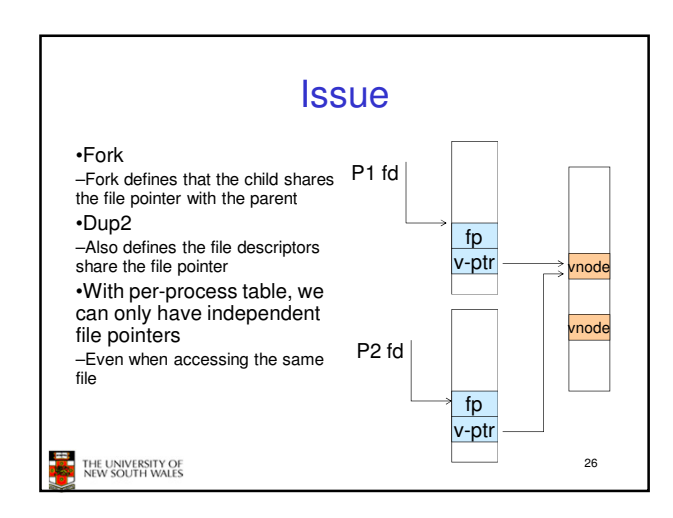

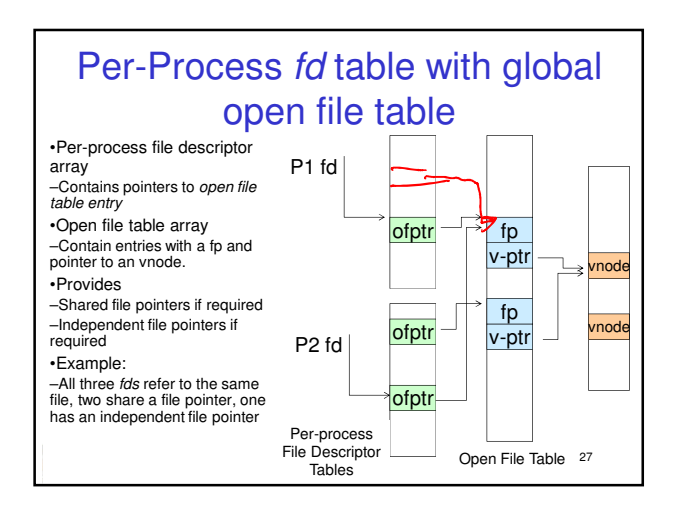

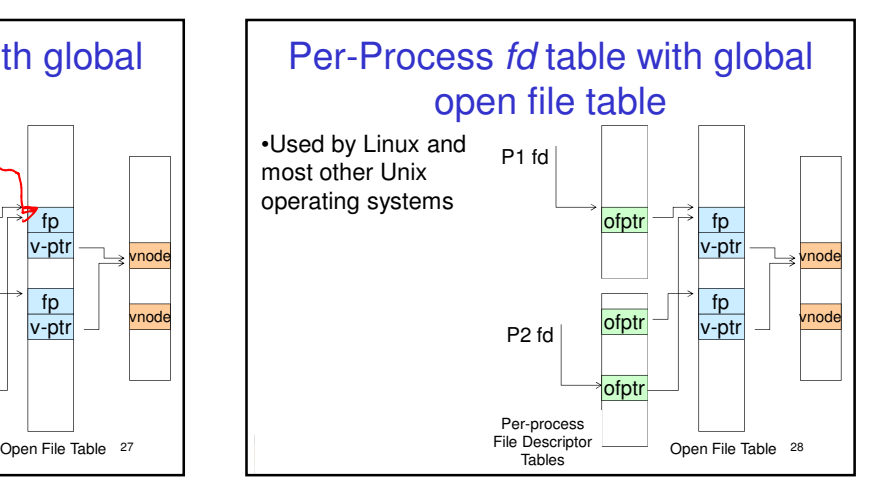

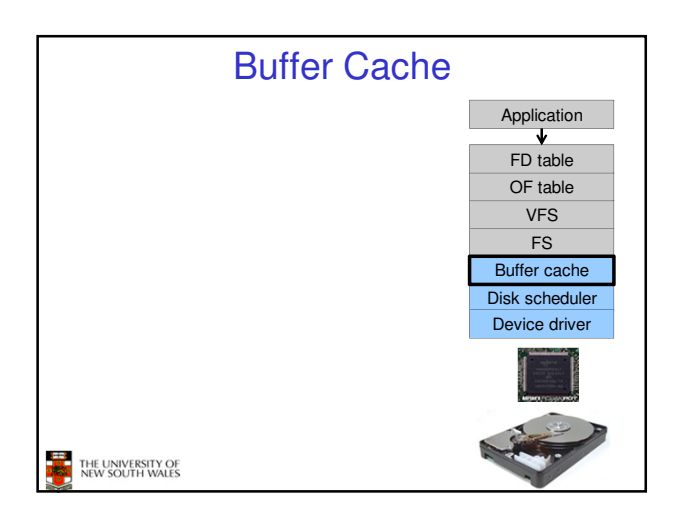

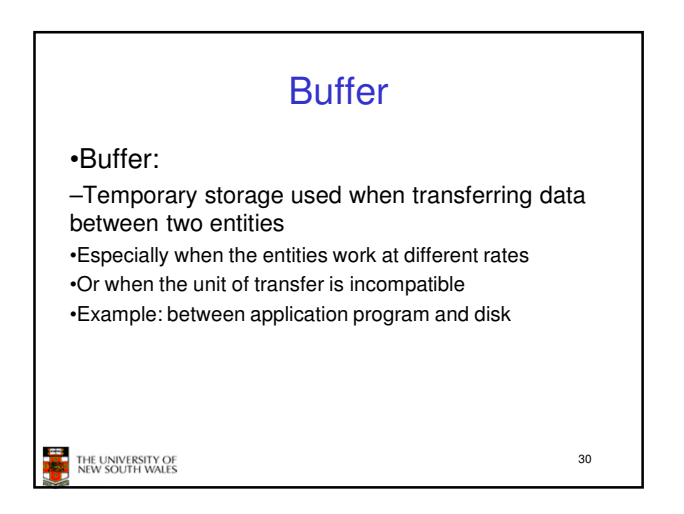

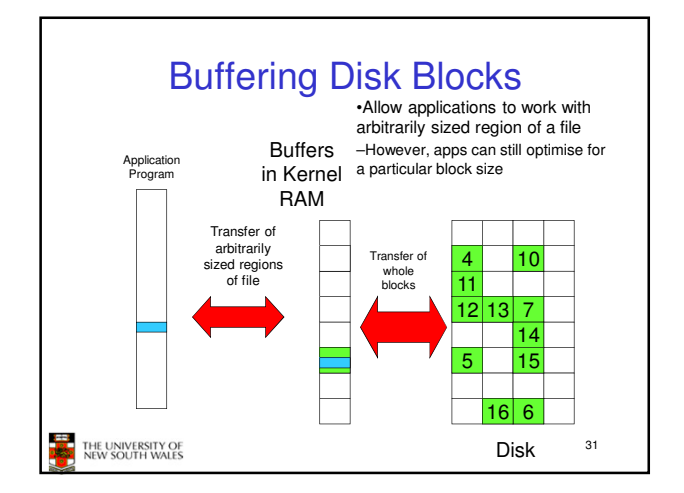

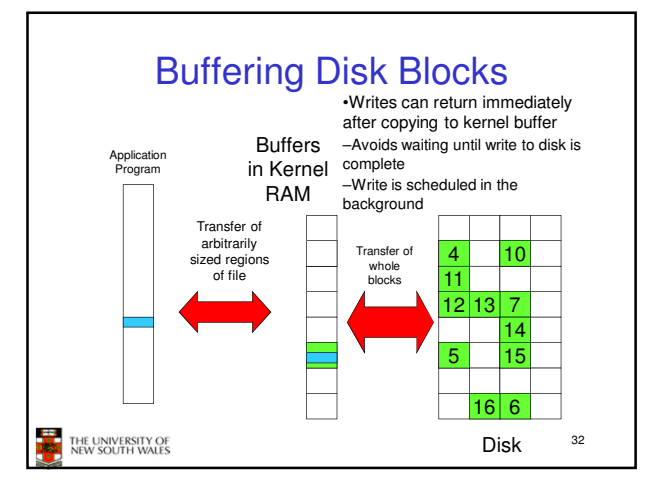

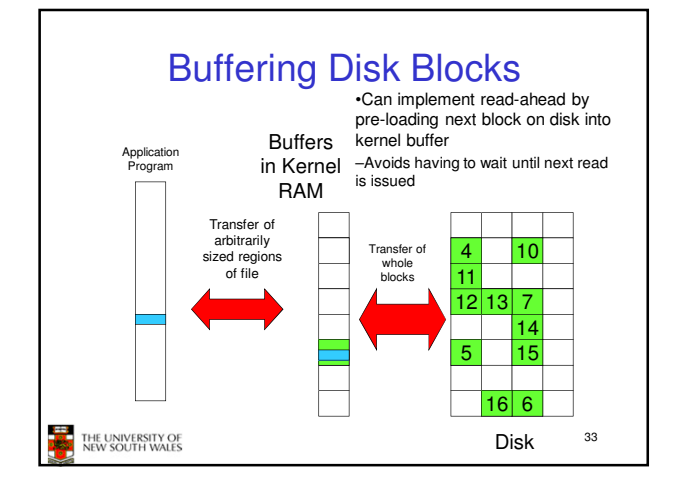

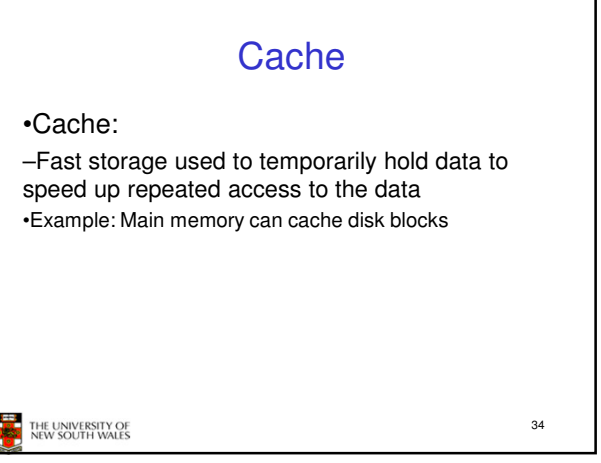

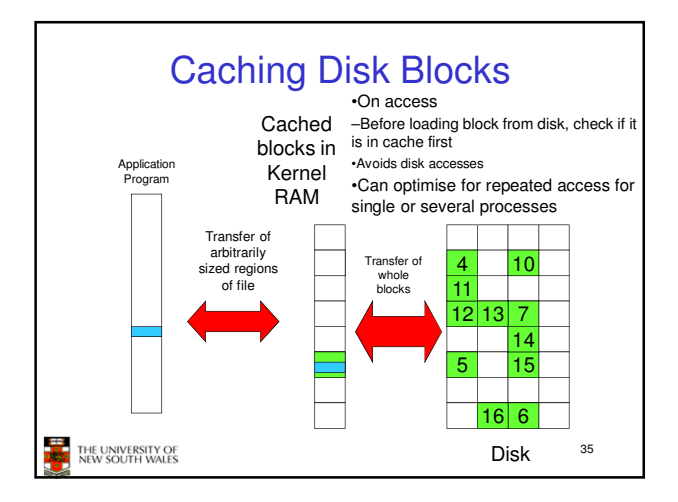

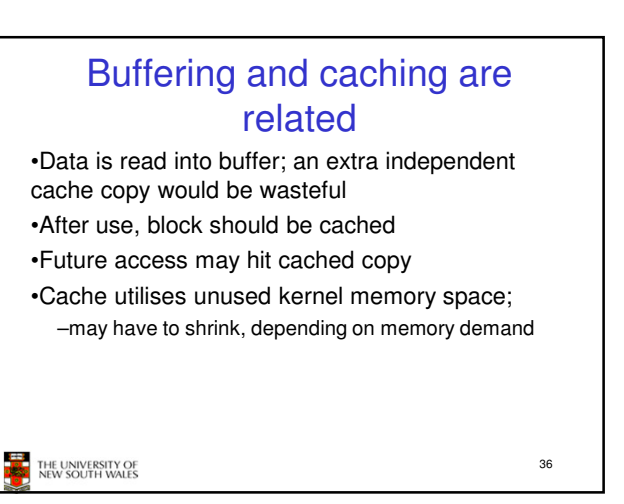

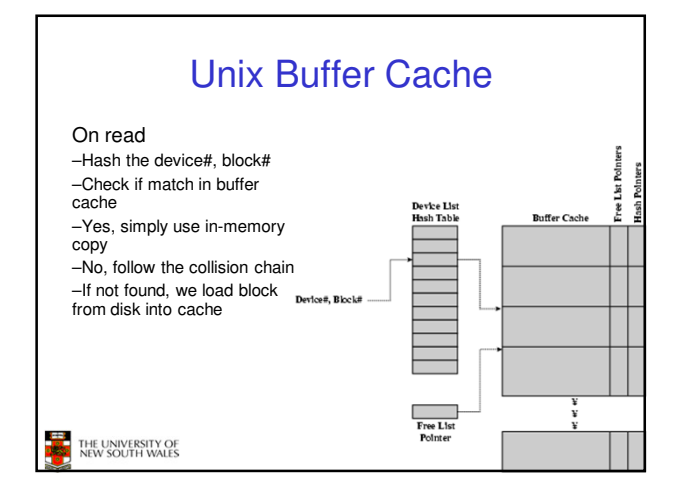

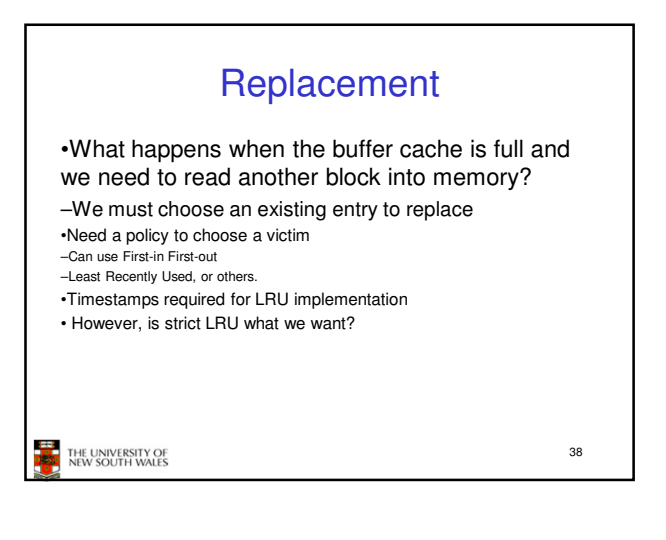

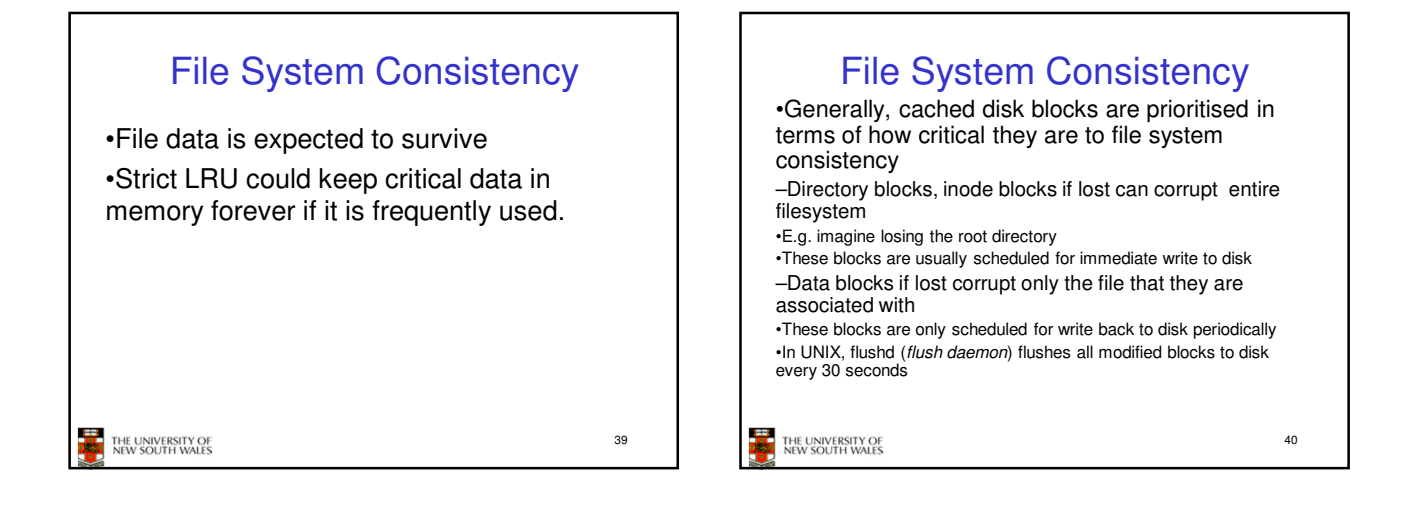

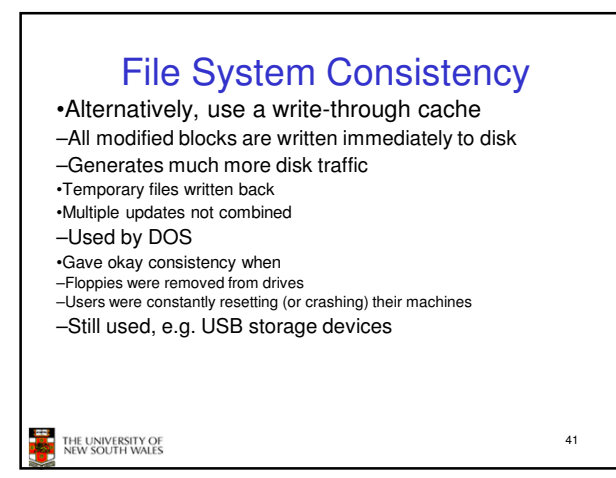

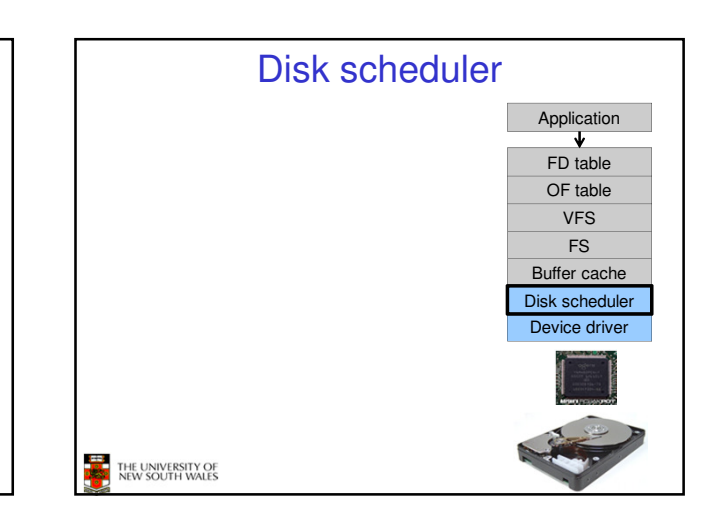

## Disk Management

- •Management and ordering of disk access requests is important:
- –Huge speed gap between memory and disk
- –Disk throughput is extremely sensitive to
- •Request order ⇒ Disk Scheduling
- •Placement of data on the disk ⇒ file system design
- –Disk scheduler must be aware of disk geometry

43

THE UNIVERSITY OF

 $\overline{\mathbf{u}}$ 

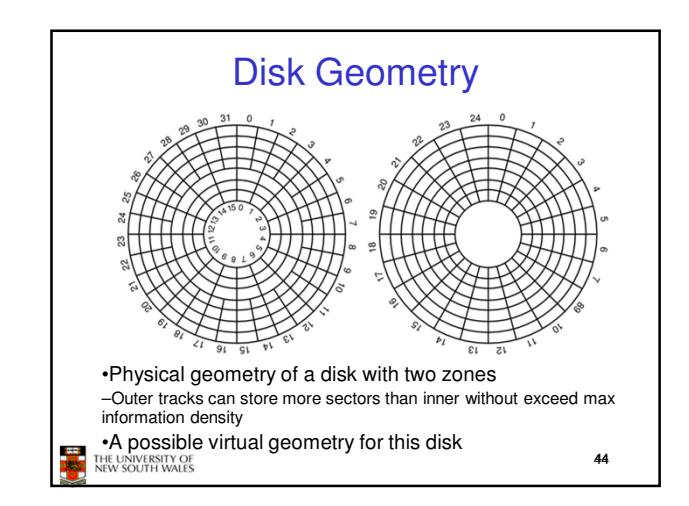

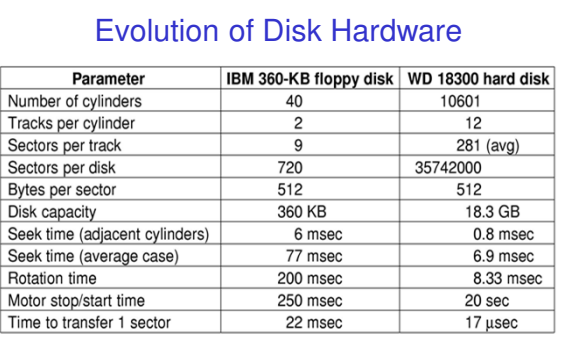

Disk parameters for the original IBM PC floppy disk and a Western Digital WD 18300 hard disk

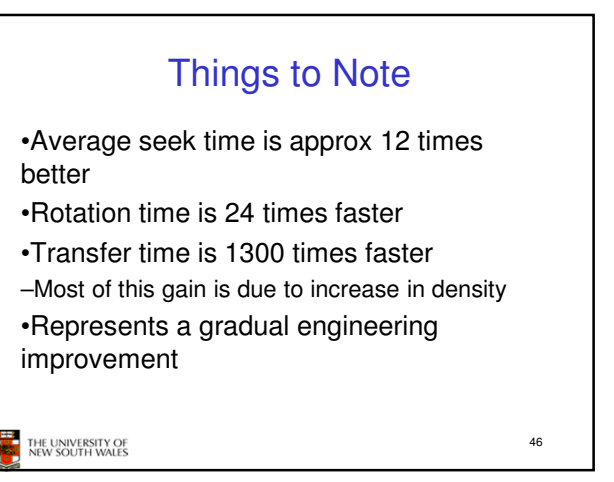

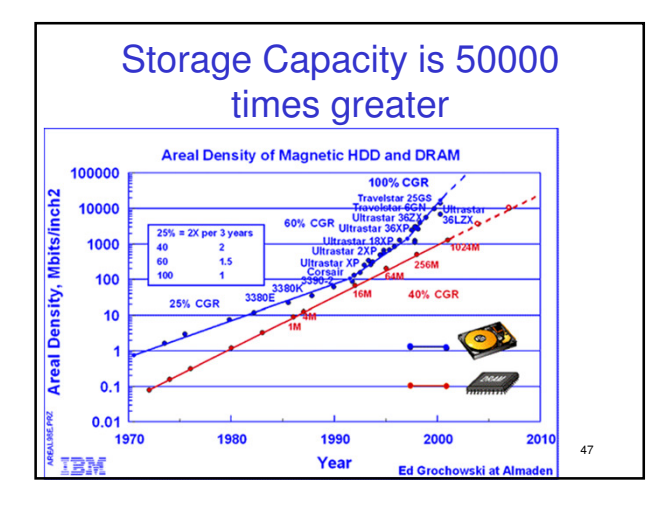

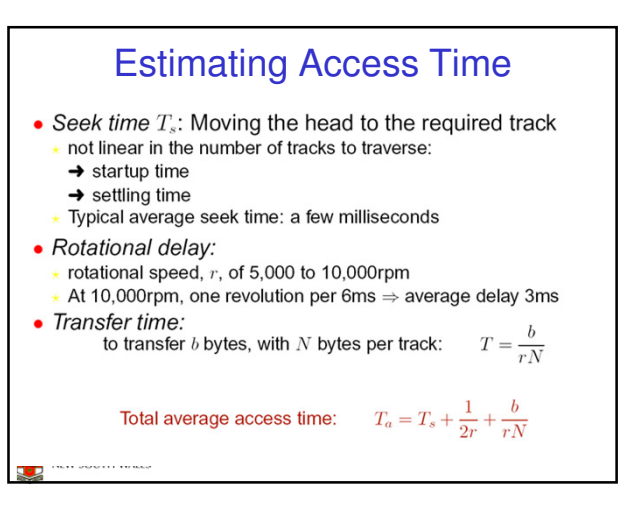

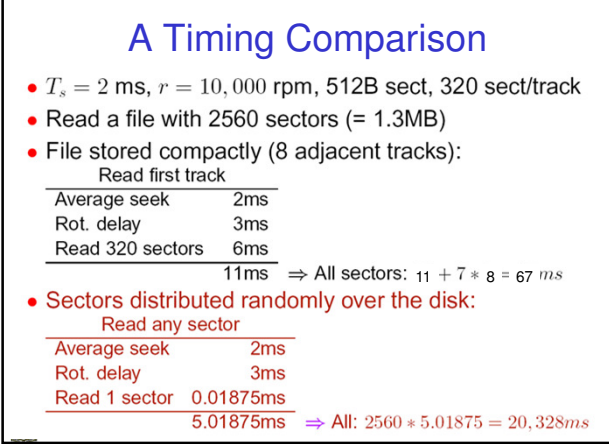

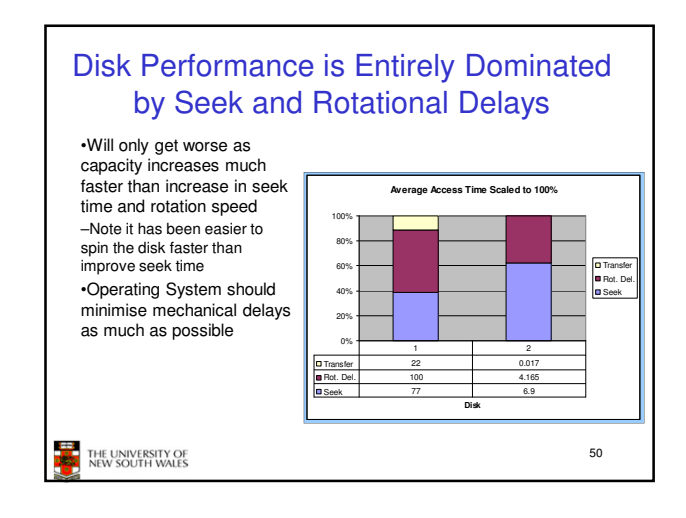

## Disk Arm Scheduling Algorithms •Time required to read or write a disk block determined by 3 factors

1.Seek time

- 2.Rotational delay
- 3.Actual transfer time
- •Seek time dominates
- •For a single disk, there will be a number of I/O requests

–Processing them in random order leads to worst possible performance

THE UNIVERSITY OF<br>NEW SOUTH WALES

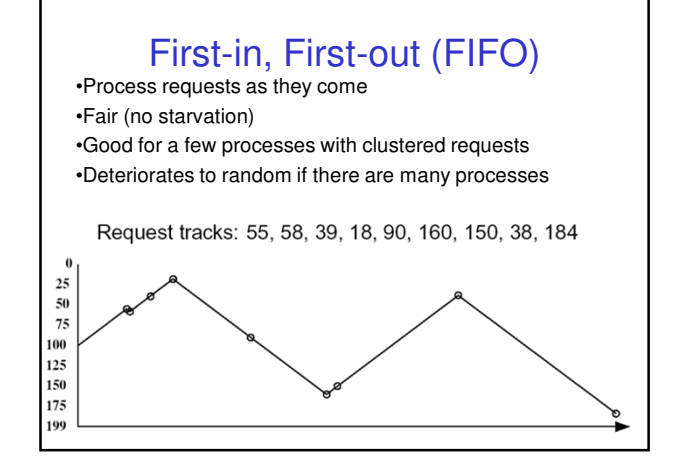

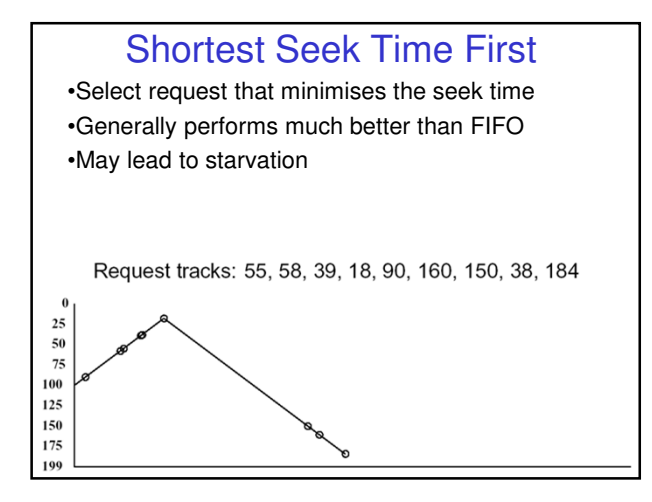

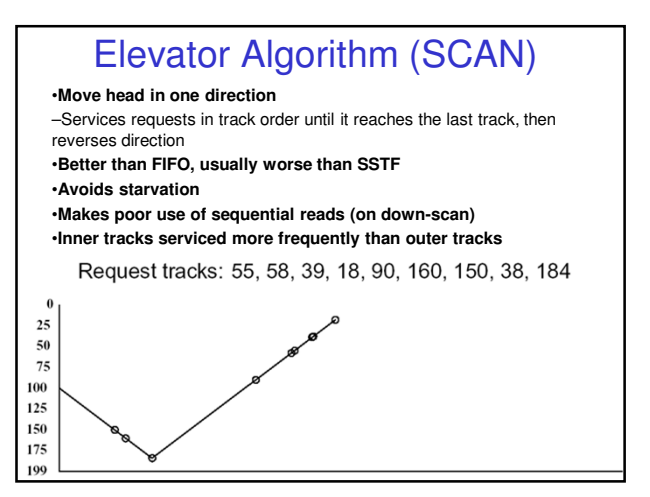

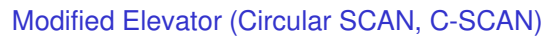

•Like elevator, but reads sectors in only one direction –When reaching last track, go back to first track non-stop •Note: seeking across disk in one movement faster than stopping along the way. •Better locality on sequential reads

•Better use of read ahead cache on controller

•Reduces max delay to read a particular sector

Request tracks: 55, 58, 39, 18, 90, 160, 150, 38, 184

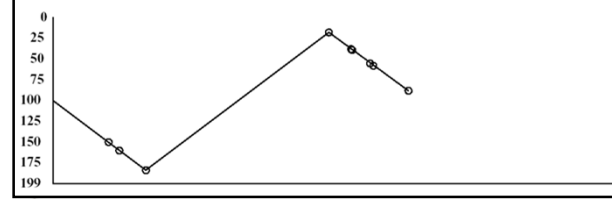